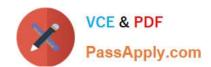

# **DES-4121** Q&As

PowerEdge Specialist Exam for Implementation Engineer

# Pass EMC DES-4121 Exam with 100% Guarantee

Free Download Real Questions & Answers PDF and VCE file from:

https://www.passapply.com/des-4121.html

100% Passing Guarantee 100% Money Back Assurance

Following Questions and Answers are all new published by EMC
Official Exam Center

- Instant Download After Purchase
- 100% Money Back Guarantee
- 365 Days Free Update
- 800,000+ Satisfied Customers

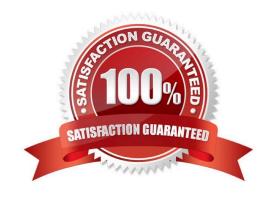

# https://www.passapply.com/des-4121.html 2024 Latest passapply DES-4121 PDF and VCE dumps Download

#### **QUESTION 1**

A technician needs to update the iDRAC license on a PowerEdge R740 server from Express to Enterprise. The server has the following components:

2x CPUs 384 GB RAM 6x 1 TB drives 1x PSU

The server is powered down but connected to active AC. The user wants it to stay powered down and not connect to any networks. No errors are presently displayed.

How can the technician upgrade the license?

- A. The license cannot be upgraded because the user will not allow the server to be powered on
- B. The license cannot be upgraded on a single PSU system
- C. Power on the server then connect to the iDRAC and upgrade iDRAC license before powering the server down
- D. Connect to the iDRAC GUI and upgrade the iDRAC license while the server is powered down.

Correct Answer: C

## **QUESTION 2**

A user has a server with only one processor installed with 6x 32 GB RDIMMs. A technician was asked to install a second processor. After installing the second processor, the technician finds that the second processor is not operational.

What should be done to make the second processor operational?

- A. The second CPU socket needs to be enabled
- B. Logical processing must be enabled in the BIOS
- C. The iDRAC license needs to be at either Express or Enterprise levels
- D. The RDIMMs need to be moved so that there are three RDIMMs on each CPU

Correct Answer: D

### **QUESTION 3**

A technician is working on an operational PowerEdge R640 server that cannot be rebooted. Observing that all drives are hot-swappable devices, the technician decides to remove a drive that has been giving intermittent errors. After the single drive is removed the operating system crashes.

What could have caused the operating system to crash?

A. System Lockdown mode was enabled, which does not allow any component to be hot-swapped

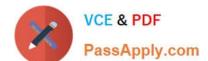

# https://www.passapply.com/des-4121.html 2024 Latest passapply DES-4121 PDF and VCE dumps Download

- B. iDRAC was not configured for hot-swappable components
- C. Drive was part of a RAID 0 virtual disk
- D. PERC was configured to allow a single drive removal

Correct Answer: C

#### **QUESTION 4**

What can a technician do to ensure that no malicious code can be introduced into any of the servers through physical access?

- A. Set USB 3.0 to disabled
- B. Set Secure Boot Policy to enabled
- C. Set User Accessible Ports to disabled
- D. Set UEFI Variable Acces to disabled

Correct Answer: C

#### **QUESTION 5**

A technician deletes the iDRAC Express license on a R440 server. Which license type is then enabled?

- A. iDRAC Express license cannot be deleted
- B. iDRAC Basic license
- C. iDRAC Enterprise license
- D. iDRAC will not have a license until a new one is installed

Correct Answer: B

<u>Latest DES-4121 Dumps</u> <u>DES-4121 VCE Dumps</u> <u>DES-4121 Exam Questions</u>